# **Aus NaBei 5 Einführung in die Planktonkunde**

### **von G. Bothe, Norderstedt**

# **Inhalt**

- **1 Plankton und seine Untersuchung**
- **2 Dauanleitung für ein Planktonnctz**
- **3 Das Mikroskop**
- *k* **Quantitative Methoden**
- **5 Literatur**
- **6 Adressen**

# **1 Plankton und seine Untersuchung**

**Plankton**

**Viele von Euch haben wohl schon einmal** das Wort "Plankton" gehört. Aber was ist **das eigentlich? Zum Plankton gehören die Wasserlebewesen, die im Wasser schweben und sich nur begrenzt fortbewegen können Die Planktonorganismen können sich gegen Wasserströmungen nicht wehren und werden von diesen daher mitgerissen. Einige Plankter können aber eine bestimmte Wasserschicht aufsuchen.**

**Im Gegensatz zu schwebenden Organismen gibt es aktive Schwimmer. Solche Schwimmer nennt man auch Nekton. Dazu zählen die Fische, im Meer auch Tintenfische und Wale.**

**Zum Plankton gehören z. B. Wasserflöhe und kleine Algen. Die Lebewesen des Süßwasserplanktons sind zwischen 0,003 nun (kleinste Algen) und 10 mm (größte Raubwasserflöhe) groß. Im Meer gibt es viel größere Planktonorganismen, unter anderem metergroße Quallen. Da die meisten Planktonorganismen sehr klein sind, ist es umständlich, sie mit 0,00.•.mm zu mes sen. Das Größenmaß für Mikroorganismen und daher auch für die meisten Plankter ist nicht Millimeter, sondern Mikrometer Ein Mikrometer(Abkürzung pm) ist ein tausendstel Millimeter oder ein nillion-**

**Nekton**

**Größe des Planktons**

**Größenmaß: Mikrometer pm**

# **stel Meter**

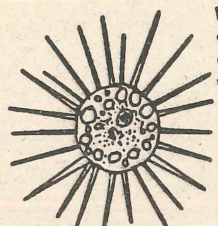

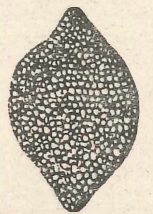

**Kieselalg® (Diatomee)**

**Einteilung; Zooplankton Phytoplankton**

**Daa Plankton lebt im freien Wasser, ohne** Lebensweise an eine Unterlage gebunden zu sein. Im **Wasser sind die Bedingungen in der Nähe** der Oberfläche am besten. Dort gelangt **das Sonnenlicht hin, Algen können wachsen und Sauerstoff produzieren. Jedes Planktonlebewesen, ob Pflanze oder Tier, muß .deshalb dort bleiben und nicht in dunkle,** nahrungslose Tiefen absinken. Um ein Ab**sinken zu vermeiden, bilden viele Plankter lange Fortsätze aus, die wie ein Fallschirm das Absinken verlangsamen. Andere Sonnentierchen lagern Fett oder Öl ein, was ihnen Auf** trieb gibt. Die tierischen Plankter erzeu**gen mit Hilfe von beweglichen Fortsätzen (Geißeln, Wimpern, Antennen) eine Wasserbewegung, die dem Absinken entgegenwirkt. Das funktioniert wie eine Schiffschraube. Durch eine Vielfalt verschiedener '»Schwebehilfen'\* zeigt sich dem Betrachter ein** sehr abwechslungsreiches Bild. Viele die**ser Lebewesen sind sogar ausgesprochen hübsch!**

**Um ein bißchen Ordnung in die Vielfalt zu bringen, gibt es verschiedene Möglichkeiten. Man kann Plankton in Tiere und Pflanzen unterteilen: tierisches Plankton nennt man Zooplankton, pflanzliches heißt Phytoplankton. Diese Gruppen kann man dann systematisch weiter unterteilen, Phytoplankton z. B. in Blaualgen, Grünalgen, Kieselalgcn.•• Neben der natürlichen Einteilung nach Verwandschaftsgrad laßt sich Plankton auch nach der Größe einteilen. Diese Einteilung hat weniger Bedeutung, Nannoplankton nur einen Begriff hört man häufig: Nannoplankton. So nennt man Planktonlebewesen, die kleiner als 30 pm sind.**

**Beschaffung Wie aber beschafft man sich Plankton? In** einem Glas Wasser, das aus einem See ge**schöpft wurde, sind nur wenige Lebewesen enthalten. Untersucht man davon einen Tropfen mikroskopisch, muß man schon Glück haben, um ein einziges Lebewesen zu sehen. So geht es also nicht. Man muß das Plankton anreichern. Dazu verwendet** Planktonnetz man ein Planktonnetz. Das ist ein kegelförmiges Netz aus sehr feinem Gewebe(Maschenweite 30 pm - 100 pm). Unten am Netz **ist ein Sammelbecher eingebunden. Wenn man ein Planktonnetz kauft, kostet das** *kO* **- 50 DM. Ein selbstgebautes Netz ist billiger. Eine Bauanleitung ist in Abschnitt 2 zu finden.**

**Beim Planktonfang wird das Netz an einer Leine durchs Wasser gezogen. Wenn das**

**Beschaffung von Plankton: Planktonnetz**

**Andere Möglichkeiten:** **Ende der Leine nicht gesichert ist, muß man unter Umständen unter die Taucher gehen, um das verlorene Netz wiederzufin**den! "Fischt" man in kleinen, seichten **Gewässern, ist es oft praktischer, das Netz an einem Stock zu befestigen. Dann kann es besser um Hindernisse geführt werden. Beim Planktonfang taucht der Begriff "Nannoplankton" wieder auf: Das sind nämlich diejenigen Plankter, die so klein sind, daß sie mit einem Planktonnetz**

**nicht mehr gefangen werden können. Sie müssen anders angereichert werden. Man schöpft einen Liter Wasser und gibt dazu 50 ccm** *kO%±ge* **Formaldehydlösung (Formol). Dadurch werden die Plankter abgetötet und konserviert. Dann läßt man das Wasser in eienm hohen Glas eine Woche lang stehen. Dann sind alle Organismen auf den Grund gesunken. Das Verfahren heißt Sedimentation. Nach dem Absinkenlassen, der Sedimentation, wird das überstehende Wasser abgesaugt. So erhält man eine Probe, in der alle Plankter, also auch die kleinsten, angereichert sind. Es ergibt sich oft eine erstaunlich andere Zusammensetzung als beim Netzfang, denn die kleinen Prganismen sind jetzt viel häufiger. Ein Nachteil ist aber, daß diese**

**Sedimentation**

**Zentrifuge**

**Methode nur mit abgetöteten Lebewesen funktioniert. Diese sind deformiert und schwer zu bestimmen. Um das zu umgehen, verwendet man eine Zentrifuge. Dort wird das Plankton im Kreis herumgewirbelt, so daß es durch die Fliehkraft zum Doden des Glases gezogen wird. Eine Zentrifuge kostet aber etwa 100 DM.**

**Transport**

**Hat man lebendes Plankton gefangen, sollte man es schnell nach Hause bringen. Läßt man es nämlich stundenlang im verschlossenen Transportglas, stirbt das meist davon ab. Zur Untersuchung des Planktons braucht man ein Mikroskop. Die**

**Mikroskop**

- **96**-

**Mikroskop**

**ses kann eventuell aus der Schule ausge**liehen werden. Über Bau und Anschaffung steht in Abschnitt 3 mehr.

**Vor der Untersuchung wird die Probe unge-**

**Planktonuntarouchung**

**Luftblasen**

rührt. Dann wird mit einer Pipette etwas **Wasser, 4 - 5 Tropfen, auf den Objektträ**ger gegeben. Man faßt ein Deckglas am **Rand und setzt es langsam schräg auf den** Tropfen. So vermeidet man, daß Luftblasen ins Präparat kommen. Als Anfänger sollte **man sich aber einnal mit dem Anblick von Luftblasen vertraut machen, indem man ein** Deckglas einfach fallen läßt, Sonst könn**te man sie für eine rätselhafte Algenart halten«**

**Zuerst sieht man bei geringer Vergrößerrung nach, was für Lebewesen vorhanden** sind. Dann untersucht man bei starker Ver-Zu stark be- größerung interessante Organismen, Größe**wegliche Tiere re Formen, die sich zu stark bewegen, kann man durch vorsichtiges Absaugen von Was**ser bremsen. Sie werden dann zwischen. Deckglas und Objektträger eingeklemmt. **Nicht zerquetschen!**

Eigene Es ist sehr zweckmäßig, von jeder unbe-<br>Zeichnungen kannten, neuen Art eine Zeichnung anzukannten, neuen Art eine Zeichnung anzufertigen. Das sollen keine Kunstwerke **sein« Aber durch die Konzentration beim Zeichnen sieht man Einzelheiten, die ei**nem sonst nicht auffallen würden. Die Zeichnungen sollten möglichst groß sein. **Bei größeren Lebewesen kann man eine grobe Umriß Zeichnung und ein paar kleinere** Detailzeichnungen machen.

**Bestimmungsbuch**

**Bestimmung**

**Will man sich nicht nur am Anblick freuen, sondern auch wissen, was man vor sich hat,** braucht man ein Bestimmungsbuch. Das be**ste Bestimmungsbuch in dem alle Plankter enthalten sind, ist "Das Leben im Wasser**tropfen" von STREBLE und KRAUTER. Das ist **das einzige Bestimmungsbuch, das Plankter** aller Gruppen (1700 Abbildungen). Zur Be**nutzung dieses Buches: Hat man ein unbekanntes Lebewesen vor sich, sieht man erst im Typenschlüssel nach, welcher Grup**pe es abgehören könnte. Dann wird mit den **Abbildungen zu dieser Gruppe, die weiter** hinten im Buch stehen, verglichen. Sieht **der Organismus mehreren Lebewesen einer Gattung ähnlich, kann man mit einiger Sicherheit sagen, daß er zu dieser Gattung**

**Bestimmung**

**Artbestimmung**

**Festsitzende Organismen**

Spezial**literatur**

**Bestimmung der Populationsdichte**

**Schätzung**

**Wassergüte**

**gehört. Von einem Lebewesen, das allen aus einer Gattung ein bißchen ähnlich sieht, aber keinem sehr, darf man nicht sagen, es sei eine bestimmte Art. Man schreibt dann den Gattungsnamen und dahinter ein "spec.". Das heißt: Es ist eine nicht genau bestimmte Art aus dieser** Gattung. Das ist besser, als eine falsches **Art anzugeben. Nur wenn der Plankter einer der abgebildeten Arten sehr ähnlich sieht, darf man sagen: "Ich habe genau diese Art gelungen!" Im "Leben im Wassertropfen" sind nämlich nicht alle Arten, die es gibt, abgebildet. Steht hinter einer Art "festsitzende Lebensweise", heißt das noch nicht, daß sie im Plankton gar nicht Vorkommen können. Sie können von ihrer Unterlage losgerissen worden sein.**

**Will jemand sich mit einer Gruppe von Planktonlebewesen näher befassen, sei er auf die Spezialliteratur im Literaturverzeichnis verwiesen.**

**Beim oben beschriebenen Planktonfang ist unbekannt, wieviel Wasser durch das Planktonnetz geflossen ist. Wenn die Individuenzahl pro Liter (Populationsdichte) ermittelt werden soll, muß man das Wasser mit dem Eimer schöpfen und 10 bis 20 Liter davon durch das Netz gießen, in nährstoffarmen Gewässern mehr. Dann wird ein Teil der gefangenen Plankter ausgezählt. Hierzu sagt Abschnitt** *k* **mehr. Um diese aufwendige Arbeit zu verringern, kann man die Häufigkeit der einzelnen Arten auch abschätzen. Man teilt dann grob in "selten" - "häufig" - "massenhaft" ein. Eei vergleichenden Untersuchungen sollte dann aber diese Einteilung immer von der gleichen Person vorgenommen werden.**

**Leitorganismen Leitorganismen. Aus ihrem Vorkommen wird Mit Hilfe der Planktonarten, die in einem Gewässer Vorkommen, kann man die Wassergüte bestimmen. Viele Planktonorganismen kommen nur in Wasser eines bestimmten Reinheitsgrades vor. Man nennt sie auf die Wassergüte geschlossen. Die Gewässer werden in folgende Güteklassen eingeteilt:**

#### **Wassergüteklasse**

**Varschmutzungsgrad**

**I :oligosaprob IIs alpha-mesosaprob Illsbeta-mesosaprob IV:polys«prob**

**kaum vorschmutst wenig verschmutzt stark verschmutzt sehr stark verschmutzt**

**In beta-mesosaproben Gewässern ist die** Artenzahl am größten. Die oligosaproben Arten sind am seltensten. Im "Leben im **Wassertropfen" gibt es vier Tafeln mit** Planktern der verschiedenen Güteklassen. **Zur Bestimmung der Gewässergüteklasse dürfen nur sicher bestimmte Arten verwen**det werden. Eine gut durchgeführte bio**logische Gütebestimmung ist einer einma**ligen chemischen Analyse überlegen. Die **chemische Analyse zeigt nur einen Augen**blickszustand, zum Überleben der Leitor**ganismen sind über eine lange Zeit gute** Lebensbedingungen erforderlich. Der Ver**schmutzungsgrad (a Saprobiegrad) läßt** sich auch quantitativ errechnen. Über **den ganzen Bereich "Erkennung der Wasser**güte" berichtete schon KLEINBÖHL (1979)

**Die. Saison für Plankton dauert von Ende** März bis November. Dabei kommen im Früh**jahr und Herbst Kieselalgen und Rädertiere 9 im Sommer Grünalgen, Blaualgen und** Kleinkrebse besonders häufig vor. Im Win**ter kann amn sich Mikroorganismen aus Blumenvasen, Aquarienfiltern, Heuaufgüs**sen usw. ansehen. Es gibt also immer et**was Interessantes zu begucken!**

**Die folgenden Abschnitte behandeln spezi**ellere Fragen. Der Abschnitt "Das Mikros**kop" ist für Anfänger der wichtigste, dort werden häufige Pannen beim Mikrosko**pieren beschrieben. Wer noch Probleme hat, **kann sich bei einer der mikrobiologischen** Vereinigungen Rat holen. Ihre Adressen, **außerdem die von Mikroskopherstellern und Zubehörlieferanten, stehen im Adressen**verzeichnis.

**Bestimaung** der Gewässer**güteklasse**

**Saproblegrad**

**Saison für Plankton**

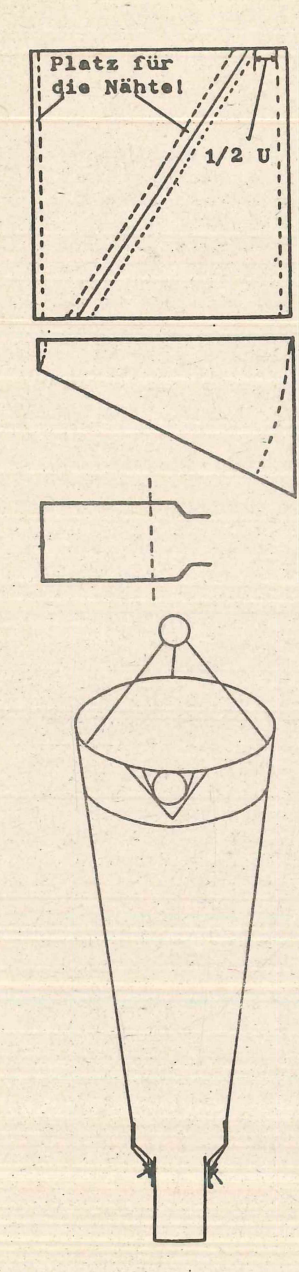

#### **2 Bauanleitung für ein Planktonnetz**

**Planktonnetzgaze (Perlon- oder Ny**lonsiebgaze) wird quadratmeterweise **geliefert« Dieses Quadratmeterstück** zerschneidet man verlustlos, z. B. **in 12 Stücke 25 x 33 cm. Der Preis** pro Quadratmeter beträgt ca. 80 DM. **für jedes Stück also weniger als 10 DM« Jedes dieser Stücke wird zugeschnitten, wie es nebenstehende Ab**bildung zeigt. Dabei bedeutet U, Umfang des Sammelbechers. Im Schnitt **muß Platz für die Nähte gelassen werdenl**

**Die Stücke werden nun mit einer Nähmaschine zu einer Tüte zusammenge**näht. Die Nähte sind als doppelte **Nähte auszuführen, das heißt, jede Naht wird umgelegt und noch einmal** vernäht. Man sollte möglichst feines **synthetisches Garn verwenden. Die so erhaltene Tüte wird nun abgerundet (Abb.).**

An das obere Ende wird ein etwa 5 cm **breites Stück Leinen (altes Bettlaken) befestigt, an dem der Ring angebracht ist, der die Netzöffnung offenhält« Er wird aus Messingdraht** von 4 mm Durchmesser zusammengelö**tet. Die Enden des Drahtes werden** umgebogen und übereinandergelötet. **Man kann so das Planktonnetz mit Hilfe einer Flügelmutter an einem Stock befestigen.**

**Ins untere Ende des Netzes wird ein** Sammelbecher eingebunden. Dazu **schneidet man eine 50ml-Weithals**flasche aus Polyäthylen auf (Abb.). **Das so erhaltene Ansatzstück wird eingebunden. Es muß stramm sitzen (Abb . ) . In die verbleibende Öffnung steckt man ein im Durchmesser pas**sendes Medikamentengläschen. Es wird **nach jedem Fang ausgetauscht, dient also gleichzeitig der Aufbewahrung der Proben.**

**Damit man das Netz gut durchs Wasser ziehen kann, werden am Netzring drei Schnüre befestigt. Oben bindet man eine Öse ein.**

 $-100-$ 

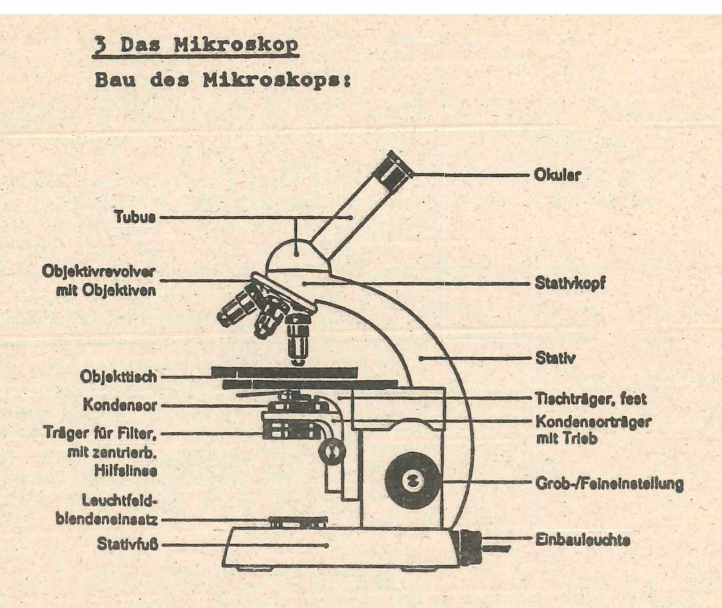

#### **Anwandung das Mikroskops:**

**Man gibt, wia schon in Abschnitt 1 beschrieben, 4 - 5 Tropfan dar Planktonproba auf einan Objektträger und dackt mit** einem Deckglas ab. Dann wird der Objektträger auf den Objekttisch gelegt. Auf das Deckglas darf man nur verzichten, **wann man sich mit einer kleinen Vergröße**rung einen Überblick verschaffen will. **Jade Beobachtung mit hoher Vergrößerung** erfordert ein Deckglas. Nun muß man durch **das Okular blicken und das Bild scharf** einstellen. Man sollte immer versuchen. **beim Mikroskopieren beide Augen offen zu** halten. Das strengt die Augen weniger anl **Das Bild, das das andere Auge liefert,** verschwindet nach einiger Zeit. Das **Scharfeinstellen erfolgt mit Grob- und** Feintrieb. Nachdem man die ungefähre Ein**stellung gefunden hat, braucht man nur** noch am Feintrieb zu drehen. Nachdem man **sich mit der kleinsten Vergrößerung einen Überblick verschafft hat, betrachtet man interessante Objekte mit stärkeren** Vergrößerungen. Die Kombination starkes

**Deckglas**

**Scharfeinsteilen**

 $-101-$ 

**Probien«**

**Bild verschwunden** kehrten Kombination vorzuziehen. Beim Ü**bergang auf stärkere Objektive können sich einige Probleme ergeben:**

**Objektiv-schwaches Okular ist der umge-**

- **Man sieht kein Bild mehr: Das kommt selten, besonders aber dann vor, wenn die Objektive von unterschiedlichen Finnen** stammen oder schlecht berechnet sind. **Man blickt von der Seite zum Objekttisch und dreht den Tisch hoch, bis das Objektiv das Objekt fast berührt und senkt den Tisch beim Scharfeinstellen** wieder. So findet man die Schärfenebene. **Ein anderer Grund könnte ein Verrutschen des Objekts sein« Dann muß man es bei** der kleinen Vergrößerung wieder suchen. **Ist der Wassertropfen auf dem Objektträger zu groß, stößt das starke Objektiv beim Umschalten an das Deckglas** und verschiebt es. Dann muß Wasser ab**gesaugt und das Objektiv trockenge**wischt werden.
- **Bild unscharf Bild milchig - Das Bild ist unscharf: Man versucht,** die Schärfe nachzuregeln. Um alle in**teressanten Details des Objekts zu sehen, muß sowieso dauernd am Feintrieb gedreht werden« Bleibt das Bild milchig und ohne Kontrast, liegt das wahrscheinlich an einer verschmutzten Objektiv-Frontlinse. Mit einem sauberen Tuch reinigen! Wenn das nichts hilft, kann es** am Kondensor liegen. Kondensorblende **schließen! (Dazu dient ein kleiner Hebel am Kondensor, der eine Irisblende** betätigt.) Die Kondensorblende soll nur **zur Regelung des Kontrastes benutzt werden« Verwendet man sie, um das Bild noch stärker abzudunkeln, werden feine** Details unsichtbar.
- **Bild zu dunkel Das Bild ist zu dunkel: Kondensor in höchstmögliche Stellung bringen, Konden**sorblende öffnen.

**Bild ungleichmäßig ausgeleuchtet - Bild ungleichmäßig ausgeleuchtet: Ist der Objektrevolver richtig eingerastet? Wenn ja, liegt der Kondensor wahrscheinlich nicht richtig im Strahlengang. Ist am Kondensor keine Zentriereinrichtung, muß man den Kondensor senken, bis das Bild gleichmäßig ausgeleuchtet ist, obwohl man damit einen Lichtverlust in Kauf nimmt.**

**Punkt« und** Striche im **Bild**

**- Punkte und Striche sind im Bild, die bei Verschieben des Objekts ihre Stellung nicht verändern: Irgendwo im** Strahlengang befindet sich Staub. Man dreht zuerst am Okular. Drehen sich die Teilchen mit: Okular säubern, Sonst muß man in gleicher Weise bei Lichtquelle und Kondensor nachsehen. Kann man dort **gelegene Verschmutzungen nicht beseitigen, Kondensor in der Höhe etwas ver**stellen. Die Schmutzteilchen werden dadurch unsichtbar.

**Man sollte Objektive nicht mit Alkohol oder Xylol reinigen, diese Lösungsmittel** können den Linsenkitt auflösen.

**Z«ichn«n**

**Beim Zeichnen am Mikroskop blickt der Rechtshänder mit dem linken Auge ins Okular und hat rechts neben dem Mikroskop** das Blatt zum Zeichnen liegen. Zuerst **zeichnet man die ungefähren Umrisse und dann bei höheren Vergrößerungen die Details.**

**Kauf** des **Mikroskop«**

**Billigmikroskop«**

**Beim Kauf eines Mikroskops sollte folgendes beachtet werden:**

**Billige Mikroskope sind für die Untersu**chung von Plankton nicht geeignet. (Sol**che Kaufhausmikroskope sind höchstens fürs Betrachten grober Pflanzenschnitte** verwendbar. Sie sind hinaus geworfenes **Geldl) Ein ausbaufähiges Mikroskop (Gegensatz: Schüler- oder Exkursionsmikros**kop, Vergrößerung bis 300x, ab etwa 200 **DM) ist nicht unter 500 DM zu haben\* Vor dem Kauf sollte man sich viele Prospekte schicken lassen und die Preise verglei**chen. Mikroskophersteller sind im Adressenverzeichnis aufgeführt.

**Erstausstattung**

**Pr«is**

**Ein Mikroskop sollte für den Anfang etwa folgende Ausrüstung haben:**

- **Stativ mit Grob und Feintrieb (bei manchen Mikroskopen sind diese kombiniert)**
- **Monokularer Tubus, der billiger ist als ein binokularer**
- **Elektrische Beleuchtung, ansteckbar oder eingebaut**
- **Kondensor, numerische Apertur 0,9 oder höher**
- **Objekttisch, einfachste Ausführung**
- **Zwei Objektive, 10x und** *kO* **50x an Objektivrevolver**

- **103**-

- **Ein bis zwei Okulare ( 10x oder 6x und 12x)**
- Einen Schrank kann man sich selbst bau**en.**

**Preis So ein Mikroskop kostet in der alten Stativbauweise (l50 - 600 DM (Stativ mit Trieb oben und geradem Tubus)« In der** neuen Bauweise, die in der Abbildung oben gezeigt ist, kostet es ab 600 DM. An so **einem modernen Stativ arbeitet es sich** bequemer.

#### *k* **Quantitative Methoden**

**Hier wird die Frage untersucht, wieviel** Plankton im Wasser eines Sees vorkommt. **Allgemein geht man so vor:**

- 1. Das Plankton einer bestimmten Wasser**menge wird konzentriert und mit Formalin (1 Teil** *kO%±gee* **Formalin auf 10 Teile Wasser) abgetötet und gleichzei**tig konserviert. Diesen Vorgang des Ab**tötens und Konservierens nennt man Fixierung«**
	- **2« Die konzentrierte Probe wird gut durch**gemischt.
	- **3« Mit einer fein graduierten Spritze** oder Pipette (Teilung 0,01 oder 0,001 **ml) wird eine kleine Menge Wasser ent**nommen und in einer Zählkammer (Abb.) ausgezählt. Wenn man beim Zählen starke Vergrößerungen braucht, muß die Zählkammer flach sein.

**Bei der quantitativen Untersuchung von Zooplankton schöpft man das Wasser mit dem Eimer und gießt es durch das Planktonnetz« Die fixierte Probe gibt** man in ein Reagenzglas, wo sich **das Plankton in ein paar Tagen** am Grund absetzt. Das überstehende Wasser wird abgesaugt, so daß noch 2 ml übrigbleiben. Da**von werden je nach Größe der** Zählkammer 0,2 bis 0,5 ml entnommen und ausgezählt. Der so **erhaltene Zählwert wird auf ei**nen Liter Wasser umgerechnet. **Wenn Phytoplankton quantitativ** untersucht werden soll, muß man **wegen der Kleinheit vieler Phy**toplankter anders vorgehen.

**Probenent« nähme**

**Fixierung**

**Zählung**

**Parallele Streifen im Plexiglas zur Orientierung beim Zählen**

Deckglas

**0«2 mm dicker Zelluliodring**

**1 mm dickes Plexiglas**

 $-104-$ 

Hier werden 0.5 bis 1 1 Wasser geschöpft und fixiert. Nach etwa einer Woche hat sich das Plankton am Grund abgesetzt. Das überstehende Wasser wird abgesaugt, die konzentrierte Probe gut durchmischt. Man **mißt etwa 0,05 »1« also einen Tropfen, ab** (Pipette 0.001 ml Teilung) und zählt aus.

Größe der **Probe**

**Sowohl beim Zoo- wie beim Phytoplankton hängt die Menge Wasser, die man schöpft,** davon ab, wie viel Plankton vorkommt. Es **ist also in nährstoffreichen Gewässern, wo viel Plankton vorkommt, wenig, in** planktonarmen Gewässern viel. So hat man immer genug Plankton in der Zählkammer.

**Die obigen Verfahren sind nur bei gleichmäßiger Verteilung des Planktons für alle** Wasserschichten aussagekräftig. Sonst. **das ist der häufigste Fall, gelten sie nur für die Schicht, aus der die Wasser**probe stammt. Wieviel Plankton ist dann **aber in der Wassersäule, die unter einem** Quadratmeter Seeoberfläche liegt und vom Boden des Sees bis zur Oberfläche reicht. **enthalten? Zur Untersuchung dieser Frage** dient der Vertikalfang. Man fährt mit dem **Boot hinaus und läßt das Planktonnetz auf** den Grund sinken, Dann zieht man es hoch, **und zwar langsam« So holt man** sich alles Plankton aus der Wassersäule. **Man muß dann nur noch vom Netzquerschnitt auf einen Quadratmeter umrechnen, nachdem man die Probe &usgezählt hat« Wegen der Verwendung des Planktonntzes, das Ja viele Phytoplankter durchläßt, ist diese Metho**de nur für Zooplankton geeignet.

**Vertikalfang (für Zooplankton)**

**Vereinfachung durch Schätzung**

**Das Zählen der Plankter in der Zählkammer ist sehr zeitaufwendig. Einfacher ist es, die Plankter in der Zählkammer nicht genau zu zählen, sondern sie nach Schätzung** in Häufigkeitsklassen einzuteilen. Man **kann z« B« in die Klassen 1-10, 10 - 100, 100 - 1000 einteilen« Das reicht u«** a. für die Bestimmung des Saprobiegrades **aus«**

**Fehlerquellen**

**Jedes quantitative Verfahren hat natürlich Fehlerquellen« Plankton ist häufig** ungleichmäßig in einem Gewässer verteilt. **Plankter können im Netz hängenbleiben oder vom Wassorstrom durch die Maschen gedrückt werden« Beim Verarbeiten der**

Proben können Fehler unterlaufen. Und man kann sich natürlich verzählen. Man sollte **die vielfältigen Unsicherheiten bei einer** Veröffentlichung nicht verschweigen, son**dern offen angebenl**

**Venn die Zählwerte dann ausgewertet werden müssen, ergibt sich die Frage, wel**che Aussagekraft die Zählwerte haben. In**wieweit ist ein bestimmter Zählwert dadurch bedingt, daß sich in dem Teil der Probe, die man ausgezählt hat, zufällig viele Organismen dieser Art befanden? Solche Fragen bearbeitet die Statistik,** zu der es eine sehr umfangreiche Litera**tur gibt. SCHWOERBEL (1966) zitiert folgende Regel, um die Unsicherheit eines Zählwertes abzuschätzen: Hat man insgesamt n Individuen einer Art gezählt, so kann man annehmen, daß der zufallsbeding**te Fehler höchstens f<sub>max</sub> beträgt:

# $f_{\text{max}} = \frac{200}{\sqrt{\pi}} %$

**Ein Beispiel: Hat man 25 Individuen ge**zählt, ist der größte anzunehmende Fehler 40%. Dieser Schätzwert ersetzt keine statistische Bearbeitung der Ergebnisse.

# **5 Literatur**

**Das Literaturverzeichnis ist ausführlicher als sonst üblich, um die Orientie**rung zu erleichtern.

**Um an teure oder vergriffene Bücher heranzukommen, muß man in eine Bibliothek gehen« Dort kann man die Bücher meist aus**leihen. Es gibt aber auch Bibliotheken, **in donen ein Teil der Bücher nur inner**halb der Bibliothek benutzt werden darf. **Interessante Teile sucht man dann heraus und fotokopiert sie auf einem bibliotheks**eigenen Gerät. In großen Bibliotheken **gibt es oft etliche bürokratische Widrigkeiten, bevor man ein Buch ausgehändigt** bekommt, man muß sich also Zeit nehmen. **Bücher, die in einer Bibliothek nicht vorhanden sind, können über den auswärtigen Leihverkehr der Bibliotheken bezogen wer**den. Das kann aber unter Umständen recht lange dauern. Im allgemeinen ist die Benutzung von Bibliotheken kostenlos.

**Statistik**

**Abschätzung dar statistischen " Sicherheit**

**Bibliothek**

**Fernleihe**

**Fotokopie**

**Preise**

**Interessante Stellen aus geliehenen Büchern (oder auch ganze Bücher) kann man** fotokopieren. Wegen der großen Preisun**terschiede (eine DIN A4 - Fotokopie kostet zwischen 10 und 6o Pf) ist ein Preisver**gleich ratsam. Bei vielen Büchern kleine**ren Formats können zwei Textseiten auf** einer Kopie untergebracht werden. Dann **ist der Preis nur halb so größt**

# **Literaturverzeichnis:**

**PIanktonkunde f. Jedermann**

Baumeister, W. (6, Aufl. 1972): Plankton**kunde für Jedermann, Franckh Verlag Stuttgart, 122 S«, DM l4,8o« Einführung in die Planktonkunde mit einfachen Bestimnungstabellen und Angaben über Fundorte und** Lebensraum der Plankter.

**Blaualgen** Bittner, E. (1972): Blaualgen (Cyanophyceen), Franckh Verlag Stuttgart, 88 S., **DM 19,80« Biologie der Blaualgen, BestimnrnngsSchlüssel bis zu den Gattungen und** häufigen Arten.

**Rädertiere Donner, J« (4« Aufl« 1973): Rädertiere (Rotatoria), Franckh Verlag Stuttgart,** 54 S., DM 9,80. Rädertiere, Biologie und Bestimmung der Gattungen.

*<u>Was lebt in</u>* **T ü m p e l, Bach und Weiher?** Engelhard, W. (7. Aufl. 1977): Was lebt. **in Tümpel, Bach und Weiher? Franckh Ver**lag Stuttgart, 256 S., DM 19,80. Nach ei**ner guten Einführung über die Kleingewässer werden ihre häufigen Tiere und Pflan**zen auf Tafeln gezeigt. Die hier behandel**ten Lebewesen sind keine Plankter und grö-**Ber als 1 mm. Dieses Buch ist als Abrun**dung des wWassertropfen" nach "oben" zu** empfehlen.

**Lichtmikroskop Gerlach, D« (1976): Das Lichtmikroskop,** Thieme Verlag Stuttgart, 311 S., DM 19,80 **Dieses Buch bietet eine eingehende Einführung in Bau und Funktion des Mikroskops und die Spezialverfahren der Mikroskopie mit Theorie der mikroskopischen Abbildung«**

**Oberflächen-**Glöer, P. (1973): Oberflächenwasser, DJN, wasser **94 S. Limnologische Untersuchung und Beurteilung von Oberflächenwasser unter besonderer Berücksichtigung wasserbelasten**der Fremdstoffe.

**Wechseltiere** Grospietsch, T. (3. Aufl. 1972): Wechsel**tierchen (Rhizopoden), Franckh Verlag**

**Stuttgart, 88 S., 12,8o DM. Wechseltierchen: Biologie, Bestimmung der Arten.**

**Blattfußkrebse Herbst, H. V. (2. Aufl. 1976): Blattfußkrebse (Phyllopoda), Franckh Verlag Stutt**gart. 132 S., DM 29.50. Biologie der Blatt**fußkrebse und ein guter, ausführlicher Be**stimmungsschlüssel bis zu den Unterarten.

**Kieselalgen Hustedt, F. (3\* Aufl. 1973): Kieselalgen (Diatomeen), Franckh Verlag Stuttgart,** 70 S., DM 9,80. Biologie der Kieselalgen, **Bestimmung der Gattungen.**

> **Kiefer, F. (2. Aufl. 1973): Fuderfußkrebse (Copepoda), Franckh Verlag Stuttgart, 100 S., DM 12,8o: Biologie der Ruderfußkrebse,** Bestimmungsschlüssel der Arten und Unter**arten. Bestimmung schwierig.**

**Praktikum d. Wasseruntersuchung**

**Ruderfußkrebse**

> **Klee, 0. (1972): Kleines Praktikum der Wasser- und Abwasseruntersuchung, Franckh-Verlag Stuttgart. Leider vergriffen! Behandelt die biologische und chemische Untersuchung des Wassers.**

**Anleitung z. biologischen Limnologie**

Kleinböhl, D. (1979): Anleitung zur bio**logischen Limnologie, Naturkundliche Beiträge des Beutschon Jugendbundes für Na**turbeobachtung Nr. 3, S. 15. Praktische **Methode zur Ermittlung des Saprobieindex nach ABRAHAMSEN. Indikatorarten und ihre Aussagekraft.**

**Klotter, H.-E. (5. Aufl. 1975): Grünalgen**

**Grünalgen**

**(Chlorophyceen), Franckh Verlag Stuttgart, 76 S., DM 12,80. Biologie der Grünalgen, Bestimmung der Gattungen und häufigen Arten.**

**Bestimmungsliteratur Mauch, E. (1966): BestimmungsLiteratur für Wasserorganismen im mitteleuropäischen Gebiet, Stuttgart. Liste der Bestimmungs- ' Literatur.**

**Planctonic Rotifera Pontic, R. (1978): Freshwater Planctonic Rotifera, Freshwater Biological Association. 178 S., 3|50— . Zu beziehen durch: The Librarian, The Ferry House, Ambleside, Cumbria LA 22 0 LP. Guter Bestimmungsschlüssel für die planktischen Rädertiere bis zu den Arten.**

**Jochalgen Rieth, A. (1961): Jochalgen (Konjugaten), Franckh Verlag Stuttgart, 87 S. Leider vergriffen!**

**Methoden d. Hydrobiologie** Schwoerbel, J. (1966): Methoden der Hydrobiologie, Franckh Verlag Stuttgart, 207 S. **Leider Vergriffen! Dieses Buch gibt einen Einblick in die Methoden der hydrobiolo**gischen Forschung, sehr interessant.

**Limnologie Schwoerbel, J, (197^): Einführung in die** Limnologie, UTB (Unitaschenbuch) 31, G. Fischer Verlag Stuttgart, 177 S., 12,80 DM **Kurze, klare Einführung in die Limnologie (\* Süßwasserkunde)\***

**Mikroskopie f\* Stehli, G\*/ Krauter, D\* (19\* Aufl\* 1965): Jedermann Mikroskopie für Jedermann, Franckh Verlag** Stuttgart, 100 S., DM 9,80. Eine methodi**sche Einführung in die Mikroskopie mit vielen praktischen Übungen, für Anfänger** empfehlenswert.

**Leben im Was sertropfen ben im Wassertropfen, Franckh Verlag Stutt-**Streble, H./ Krauter, D. (1973): Das Legart, 352 S., 1700 Abb., DM 39,50. Bestim**mungsbuch für die Mikroorganismen des Süßwassers mit Abbildungen der häufigsten Le**bewesen. Sehr empfehlenswert!

**Moderne Statistik** Swoboda, H. (1971): Knaurs Buch der moder**nen Statistik, Verlagsanstalt Knaur München/ Zürich, 360 S\*, 315 Abb\* Einführung in die Statistik, ihre Probleme und ihren Mißbrauch\* Das Buch ist leicht und flüssig zu lesen, die Abbildungen sind sehr an**schaulich. Empfehlenswert!

# **6 Adressen**

**Mikrobiologische Vereine**

**Mikrobiologische Vereinigung Hamburg Sülldorfer Knick 79 b 2000 Hamburg 55**

**Mikrobiologische Vereinigung Mannheim** Max- Josef-Str. 29 ' **6800 Mannheim**

**Deutsche Mikrobiologische Gesellschaft Arbeitsgemeinschaft Stuttgart Redaktion Mikrokosmos** Pfizerstr. 5-7 **7000 Stuttgart 1**

**Mikrobiologische Vereinigung München** Murnauer Str. 115 **8000 München 70**

**Mikrographische Gesellschaft Wien Breitenfeldergasse 17/1\*\* A-10Ö0 Wien**

**Mikroskopische Gesellschaft Zürich Winterthurer Str. 260 CH-Ö057 Zürich**

**Firmen**

**Chroma-GeSeilschaft Hindelanger Str. 19 7000 Stuttgart 6o (Untertürkheim)**

**Euroaex Mülheimer Str. 74 (K)30 Ratingen 1**

**Hertel & Reuss** Quellhofstr. 67 **35 Kassel**

**Kosmos-Service** Postfach 640 **7000 Stuttgart 1**

**Ernst Leitz KG Postfach 2020 6330 Wetzlar**

**Olympus Optical Co«** Steindamm 105 **2000 Hamburg 1**

**Phyne AG Postfach 665 34 Göttingen**

**R« Göke** Bahnhofstr. 27 **58 Hagen**

**G«K«E« Schröder** Dammtorstr. 22 **2000 Hamburg 38**

**Willhelm Will KG Postfach** *ko* **6331 Nauborn-Wetzlar**

**Anschrift des Verfassers: Gerald Bothe Fritz-Reuter-Str« 38 2000 Norderstedt**

**Farbstoffe Chemikalien**

**Mikroskope Mikrotome**

**Mikroskope**

**Mikroskope Zubehör Chemikalien**

**Mikroskope Mikrotome**

**Mikroskope**

## **Alles für die Biologie, eigentlich Lehrmittelliferant**

**PZO-Mikroskope Mikropräparate**

**Mikroskope Zubehör Mikropräparate**

**Mikroskope**

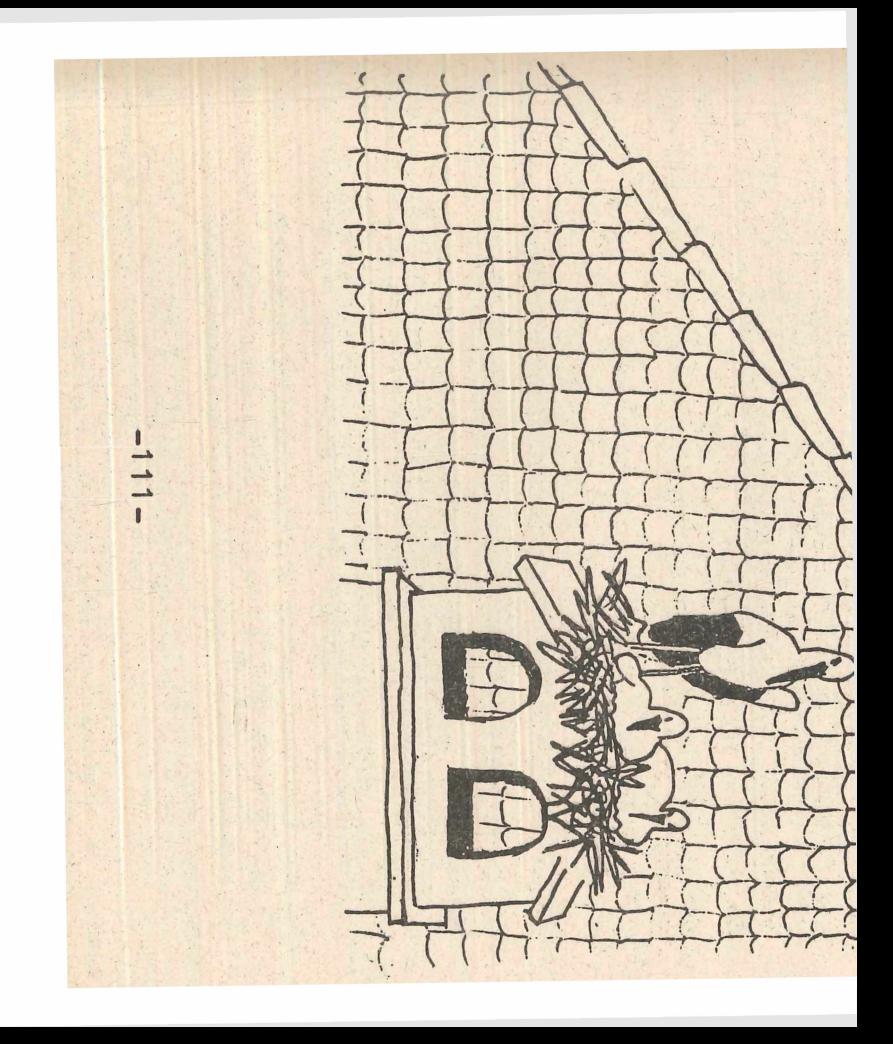

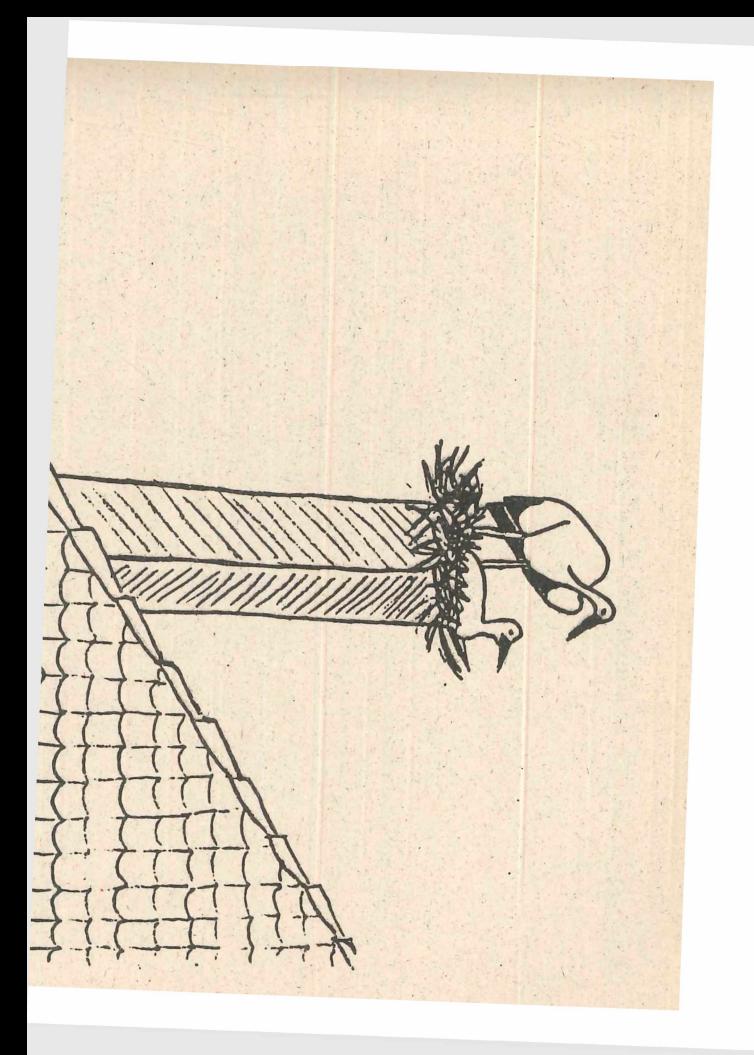

# **ZOBODAT - www.zobodat.at**

Zoologisch-Botanische Datenbank/Zoological-Botanical Database

Digitale Literatur/Digital Literature

Zeitschrift/Journal: [Naturkundliche](https://www.zobodat.at/publikation_series.php?id=21058) Beiträge des DJN

Jahr/Year: 1985

Band/Volume: [SH\\_2](https://www.zobodat.at/publikation_volumes.php?id=57641)

Autor(en)/Author(s): Bothe Gerald

Artikel/Article: Einführung in die [Planktonkunde](https://www.zobodat.at/publikation_articles.php?id=384374) 94-111